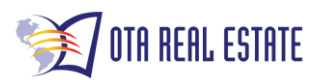

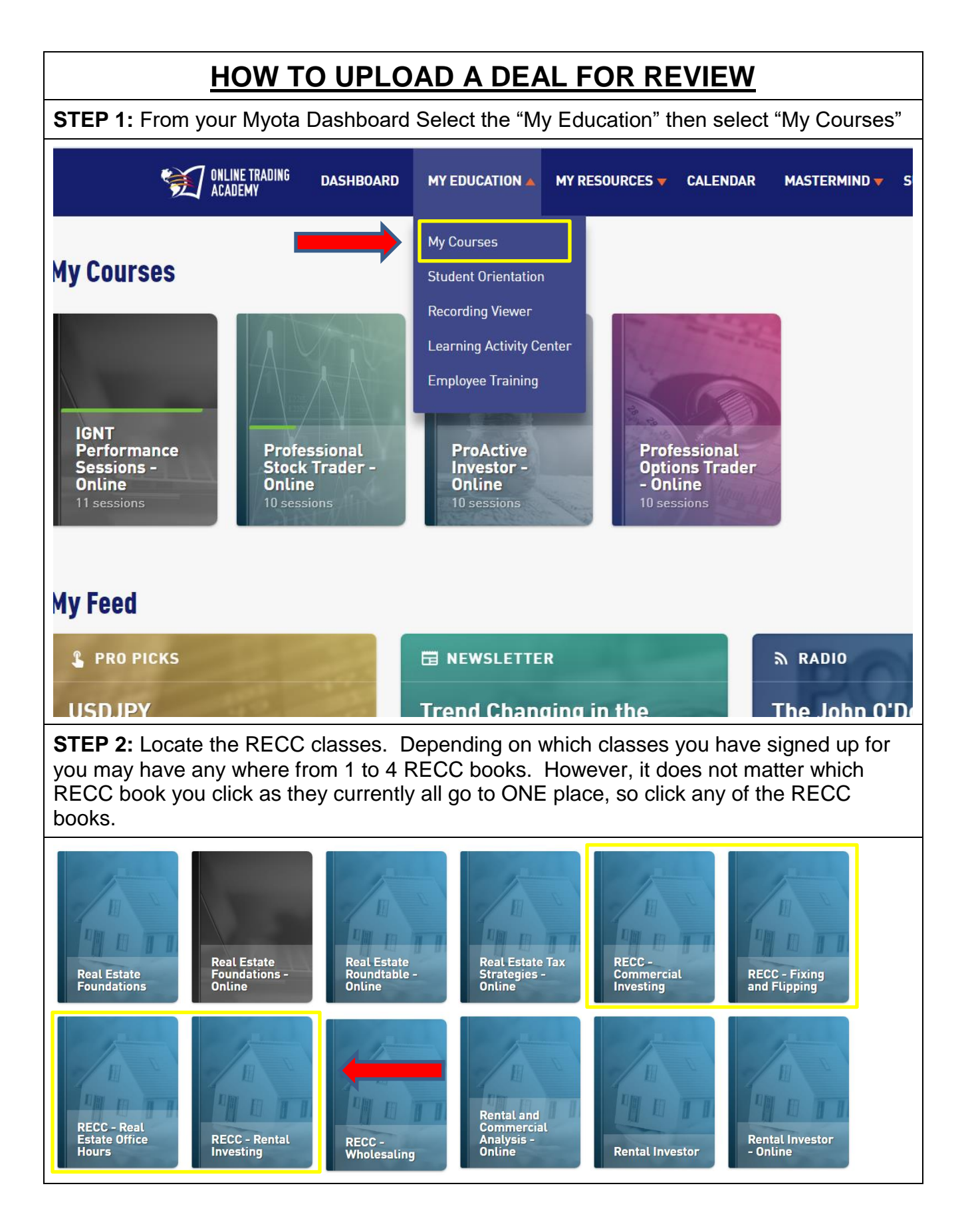

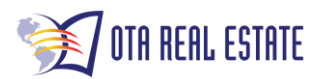

**STEP 3:** Download the "Student Deal Review Template" located in the Doc's section. Click on the "DOCS" tab then scroll down until you find the right document.**< MY COURSES Continuous Education RECC - FIXING AND FLIPPING** Multiple Instructors · Online **OVERVIEW DOCS CLASS SESSIONS** ACTIVITIES DE/ **COURSE MATERIALS CURRENT SESSIONS PAST SESS 4 Benefits of Real Estate** ≛ **Ownership JUL A** RED FLAGS (co 19 Ron Fields · 4:00 PM -**BIG PICTURE ROI Powerpoint** J **Scouting Location Checklist**  $\ddot{\bullet}$ **Scoring Guide Smart Money Investment Order** ± **Student Deal Review Template** ≛

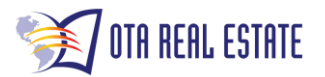

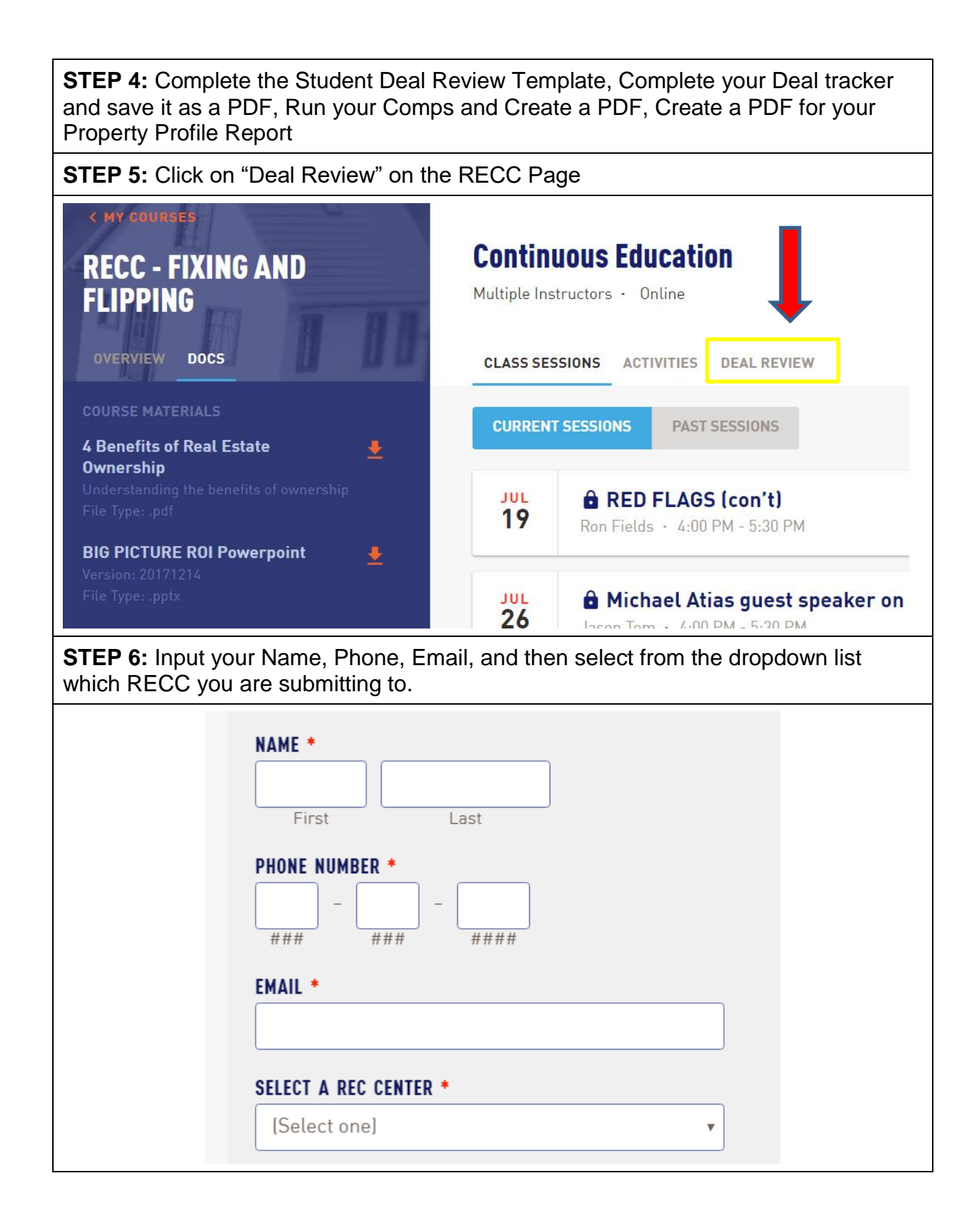

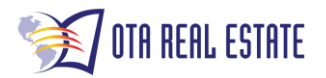

**STEP 7:** Complete the executive summary. The information you want to provide here should be as detailed as possible. Tell us about the deal example of questions you should be able to answer:

- How did you find the property?
- Have you driven by the property and looked at it?
- Do you have a previous relationship with the owners?
- What business strategy will you be using?
- Provide as much detail as possible to help us understand why you think this would be a good deal.

**EXECUTIVE SUMMARY \*** 

**STEP 8:** What comps did you use? List out the comps that you used to determine the market price.

- Why did you choose them?
- Did you make adjustments for sqft, #bedrooms, #bathrooms, commercial noncommercial etc.
- What distance did you look out to? Did you stay in the same neighborhood?

## WHAT COMPS DID YOU USE IN YOUR ANALYSIS? \*

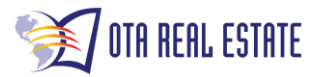

**STEP 9:** What is the nature of the neighborhood? You need to tell us about the market, and why you believe the market area is good for the business strategy you are going to use. If you are unsure what to put here then you should complete the Scouting location Check List which can be found in the Docs section. Follow instructions for STEP 3 and located the Scounting Location Check List.

**STEP 10:** Attach all of the relevant documents requested. Clicking the "Choose File" will allow you to then locate and attach the filed from your computer.

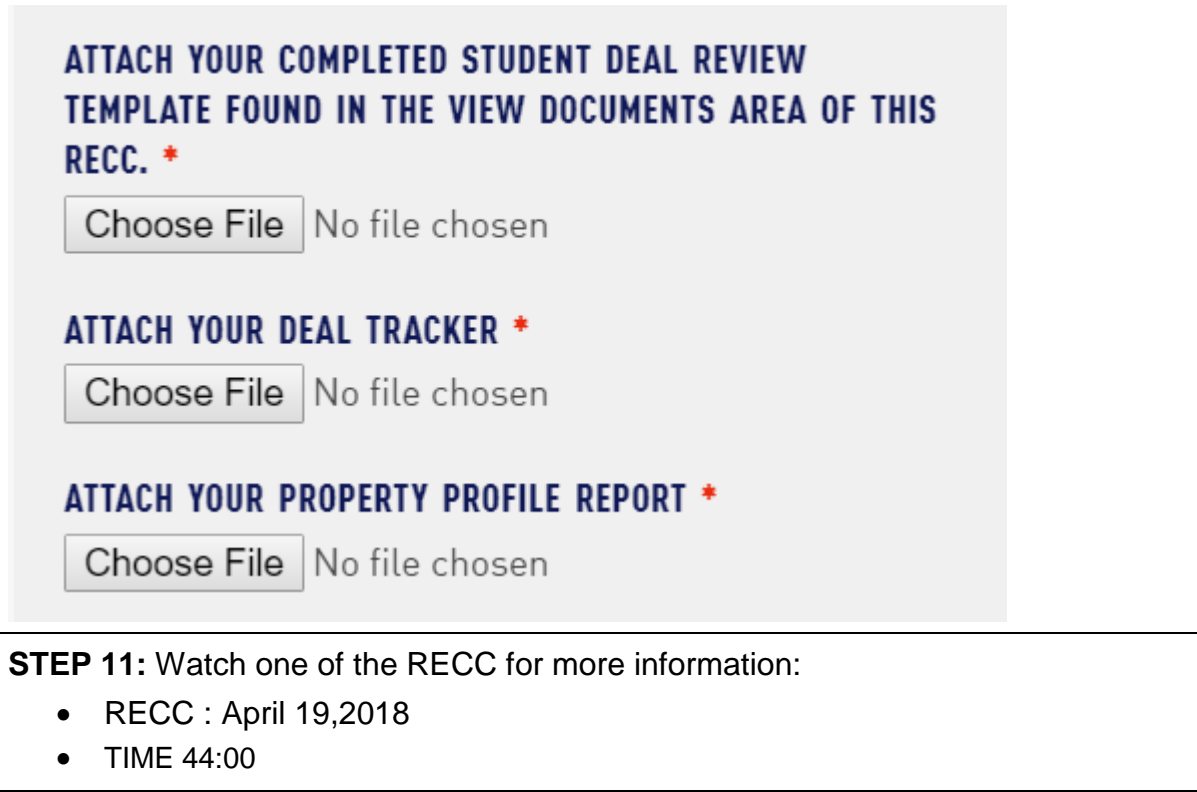